# Mail merge with the use of formlett.sty

Zhuhan JIANG

School of Computing and Information Technology, University of Western Sydney, Victoria Road, Parramatta NSW 2150, Australia. Email: z.jiang@uws.edu.au

(Last updated on 26 May 2003)

In this article, the author explains how to use a form-letter or mail merge style formlett.sty, designed for plain TEX and LATEX or LATEX2e.formlett.sty supports different parameter input methods, parameter naming and defaulting mechanism, as well as facilities for previewing parameter positions and printing labels.It is written for the purpose of being powerful, robust and above all easy to use.

## Introduction

Our purpose here is to describe a comprehensive implementation of a macro system, handling form letters or mail merge under plain  $T_F X$  or  $\text{MT}_F X$  2.09 or  $\text{LipX2e}$ . The main objective is to provide an easy way to output many form letters with their own parameters, with or without the use of multiple files. There will be a coherent and simple format for putting parameters inside a form letter, with a number of helping facilities for such as naming parameters and previewing their positions. A minimum support for printing mailing labels is also provided.

The concept of macros [1] for form letters is not new: there already exist macros in this connection such as merge, textmerg and address to name a few, see [2,3] for further details. Our stress here is therefore laid on the ease to use, along with the power and the robustness of the macros.

## Basic format

Suppose we would like to write a form letter for mail merge in the following form

```
<<FULL NAME>>
<<ADDRESS-01>>
<<ADDRESS-02>>
```
Dear <<GIVEN NAME>>,

We have been looking for <<MISSING ITEM>> for quite a while without any luck, could you help us out? If so, please ring  $\leq$ PHONE NUMBER>>.

Cheers! Michael

where the text inside the double arrow brackets are to be replaced by the parameters specific to each individual letter. If we number these parameters one by one in a single group, then the letter template will be organised as

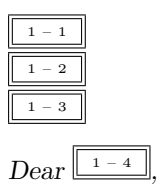

We have been looking for  $\boxed{1-5}$  for quite a while without any luck, could you help us out? If so, please ring  $\boxed{\perp^{-6}}$ .

Cheers! Michael

and we need just 6 parameters to personalise an individual letter. A simplest example of supplying a set or a cluster of these parameters to output a merged form letter is to use

### \moreletter

Mrs L Stenson;\#1-20 Sunset Street;%

Hills, Norway;Louise;a Bible;220-8888!

For more letters to be merged this way, just use again the command \moreletter in the above format, in which each parameter is separated by a semicolon ';' and the whole parameter cluster is ended by an exclamation mark '!'. The actual code in  $\text{LAT}$ <sub>EX</sub> for making the above form letter, along with an extra merged letter, may read as follows

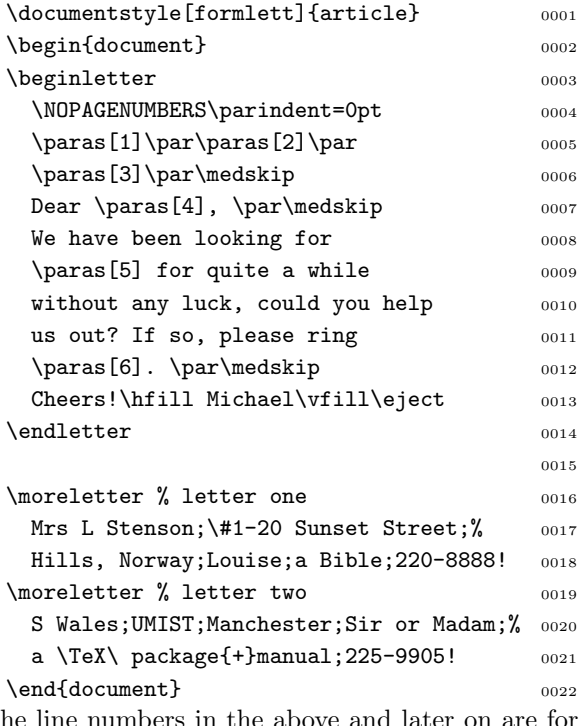

The line numbers in the above and later on are for quick reference only: they are not a part of the program code. The letter template in lines 4-13 is defined by the \beginletter and \endletter pair in line 3 and line 14, with each use of \moreletter generating a new merged letter. We note that command  $\partial [m]$  represents the  $m<sup>th</sup>$  merged parameter (of the first group, see later), and the command \NOPAGENUMBERS will remove the page numbering for both  $\text{LAT}$ <sub>EX</sub>X and plain T<sub>EX</sub>. We also note that if one replaces lines 1-2 by \input formlett.sty, then the program will be compilable under plain TEX as well.

Although the mail merge mechanism in the above will be sufficient for most simple applications, formlett provides in fact many more features. We shall thus in the followings introduce the main features one by one, from the most useful to the less likely encountered.

To start with, we notice that in the above example there are exactly two parameters to be used for the address. This is inconvenient to say the least, even if we allocate say three more extra parameters for the purpose. This naturally calls for the separation of the whole cluster of parameters into several groups, so that the numbering of the parameters in every group will be resynchronised. We thus use  $\partial[n]$ [n] to denote the  $m<sup>th</sup>$  parameter of the  $n^{th}$  group of a whole cluster of merging parameters. In fact we may use  $\boldsymbol{\lambda}[m][n][pre][post]$ to represent parameters in the  $n^{th}$  group, from the  $m<sup>th</sup>$  to the last parameter of that group, where the tokens denoted by pre and post are those to be added in front and behind respectively each of the legitimate parameters. The defaults for pre and post are \noindent and \par respectively. It is therefore more sensible to specify the merging parameters of the earlier example via

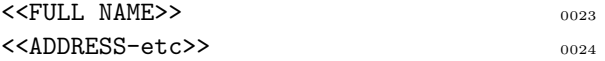

#### Dear <<GIVEN NAME>>,

We have been looking for <<MISSING ITEM>> for quite a while without any luck, could you help us out? If so, please ring  $\leq$ PHONE NUMBER>>.

Cheers! Michael

where <<ADDRESS-etc>> will be produced by \blockparas[2][1], i.e. all the parameters of the first group, starting from the 2nd parameter. We note that the missing square-bracketed macro parameters for \blockparas are automatically provided: in fact macro parameters in formlett are systematically defaulted. Hence for example, \paras[1][1] is equivalent to any of the following commands

\paras, \paras[1], \paras[][1],  $\n\vert\left[1\right], \ \langle\right[]\vert$ 

As for the more precise position of the merging parameters, they can always be viewed via the command \preview, which in this case gives the following positioning

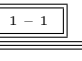

l,

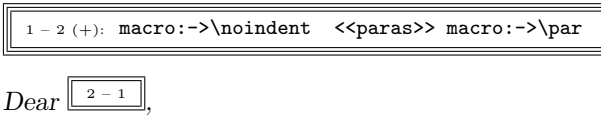

We have been looking for  $\boxed{2-2}$  for quite a while without any luck, could you help us out? If so, please ring  $\sqrt{2-3}$ .

Cheers! Michael

This way, the mail merge for the above letter template can also be done (in plain TEX) in the following more flexible way

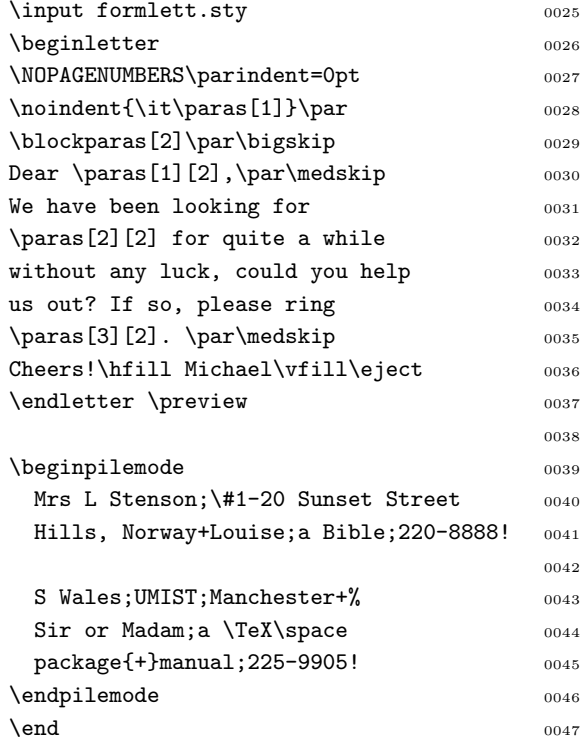

We note that by default we used plus sign '+' to separate different groups inside a cluster of parameters, and each cluster inside a \beginpilemode and \endpilemode pair will output a merged letter, as if it were produced by command \moreletter followed by that cluster of parameters. The output of the first merged letter in fact reads

### Mrs L Stenson

#1-20 Sunset Street Hills, Norway

#### Dear Louise,

We have been looking for a Bible for quite a while without any luck, could you help us out? If so, please ring 220-8888.

Cheers! Michael

It is often desirable to supply parameters line by line, i.e. one line as one parameter. Hence the two merged letters produced by lines 25-47 can also be made by replacing the content included in the \beginpilemode and \endpilemode pair (lines 39- 46) by the following new code

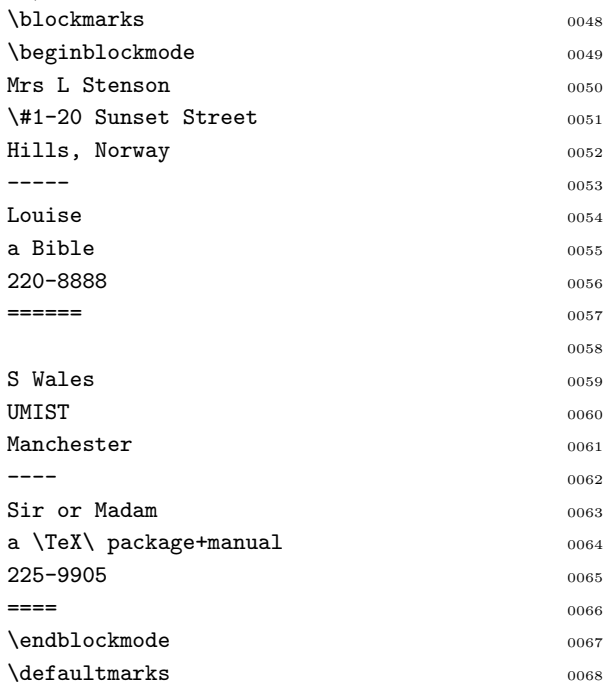

where obviously we have used lines with  $\leftarrow$ ---' to separate groups and used lines with '====' to end a cluster of parameters. This was done by the use of \blockmarks which changes the group delimiter '+' and cluster delimiter '!' into the above two new ones, with the \defaultmarks at the end setting them back. If the whole cluster of parameters are categorised into a single (first) group, then we may even use a block of consecutive nonempty lines to provide the merging parameters. This is done by the use of command pair \beginlinemode and \endlinemode. Hence we may also conduct the above mail merge in for instance  $\text{LFT}_F X2e$  by

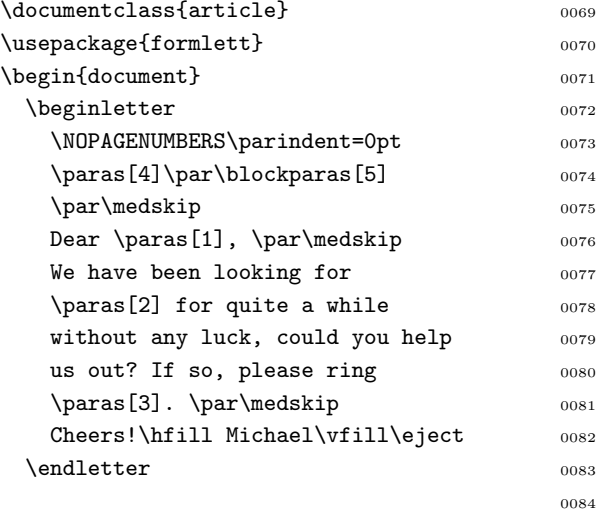

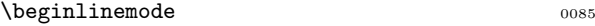

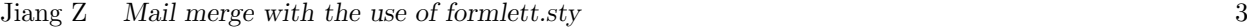

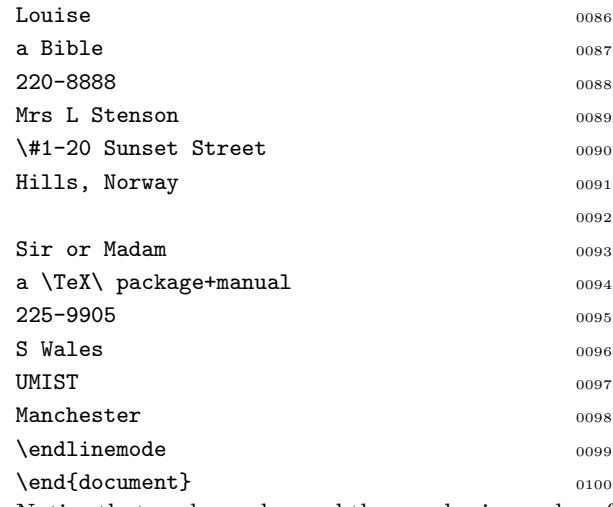

Notice that we have changed the numbering order of the parameters so that the number of address lines output by \blockparas is more flexible.

## Advanced features

The advanced features to be discussed below are mainly for the purpose of (i) writing long form letter; (ii) making many different form letters; (iii) reading mail merge parameters that are in crude ASCII form; and (iv) generating mail labels.

It is in general better to keep the letter template, i.e. the content between \beginletter and \endletter like those in lines 4-13, in a separate file, say myletter.let, and use \inputletter{myletter.let} to load in the letter template. The advantage of this over the previously used method is that the letter template can now be arbitrarily large without any risks of causing computer memory problem.

Suppose we have a collection of letter templates, we may wish to remind ourselves what each parameter represents. For this purpose, we may add at the top of the letter template a command \paranames cluster!, where cluster is a cluster of parameters each giving a name to the corresponding parameter. Command \paranames takes its macro parameters in the same way \moreletter does. After a letter template is read in, command \showparas will output a form letter with its parameters replaced by the corresponding names. The mainly italic passage containing lines 23-24, for instance, is the output of \showparas for the letter template in lines 102-109 given explicitly later on.

We may also use \paradefaults *cluster*! to provide default parameters, i.e. the parameters to replace the empty or not entered ones, and use \loaddefaultparas inside letter template to activate the parameter defaulting. We note that in general commands \paranames and \loaddefaultparas, if present, should be at the top

of the letter template, with \loaddefaultparas below the command \paranames. Hence for our previous mail merge, we may re-do it via

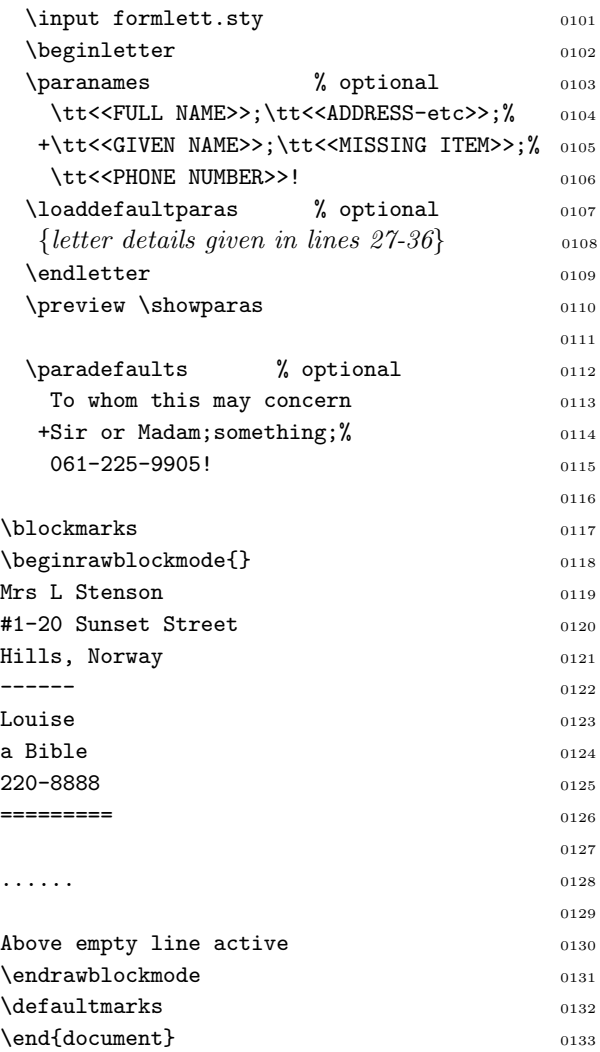

We note that in blockmode with \blockmarks, a line with '....' marks the immediate start of a parameter block, whether or not the lines immediately following it are empty or not. Also that in rawblockmode enclosed by \beginrawblockmode and \endrawblockmode, all characters are input in their original ASCII form. In other words, the special characters for TEX will be ignored here.

If the merging parameters are given by exactly  $m$ lines per cluster, as is often the case when they are produced by a database utility, then we may use the \begindatamode and \enddatamode pair to mark the beginning and the end of the merging parameters. For more details, see the Appendix at the end.

We may keep the letter template and the merging parameters in two separate files. For instance, if we save lines 103-108 to file myletter.let, lines 39- 46 or lines 48-68 to file myletter.adr, then we can produce via LAT<sub>E</sub>X the mail merge by

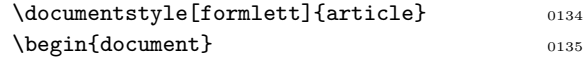

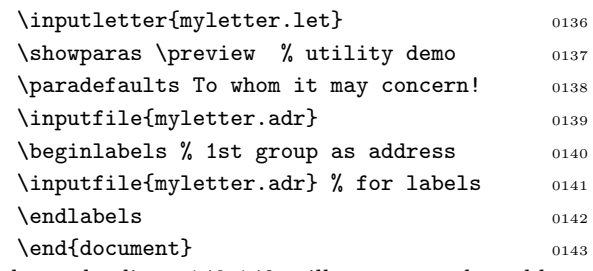

where the lines 140-142 will generate the address labels using the first group (as is intended here) of parameters. More precise format of \beginlabels and etc can be found in the Appendix.

Another way of making labels, if no separate files for the parameters are present, is to re-read the document itself and make labels instead of merged form letters in the second reading. We may thus use \input formlett.sty \initstyle  $[style]{\{preamble\}}$  to replace \documentstyle [formlett, styles] {article} preamble \begin{document}, which will be valid for  $IATEX$  but ignored for  $TEX$ , and will enable one to use \labelsquit at the end to read in the current document again with all the letters there converted into the corresponding labels. Though **\initstyle** is valid for plain TFX,  $\text{LAT}_\text{F}X2.09$  as well as  $\text{LAT}_\text{F}X2e$ , \initclass will generate \documentclass instead of \documentstyle when  $\text{LipX2e}$  is the processing environment. If you only want to execute certain commands the first time round (i.e. before \labelsquit re-reads the file again), use  $\frac{\{commands\}}{\}$  for this purpose. For more detailed use and examples, read the programmer's document attached to the style file formlett.sty and the example files it generates. In fact, many details and extra features that are not contained in this article may be found there.

We already noted that if a form letter is large, we have to use \inputletter to load in the template. However, it is often still desirable to keep everything inside a single file, while allowing it to make new (scratch) files when it is being compiled. We may thus use for example

\beginfile{myletter.let} {letter template of lines 103-108} \endfile

to create a letter template file myletter.let. Likewise, the merging parameters can be saved to another run-time created file myletter.adr.

We have so far only used the default delimiters ';', '+' and '!' to separate single, group and cluster of parameters, with temporary change via  $\boldsymbol{\lambda}$  \blockmarks to '....', '----' and '====' respectively. However we may change the delimiters to any characters by  $\delta{S}{G}$ , where S, G and C are the tokens to delimit single, group and cluster of parameters respectively, and change the delimiters back to the default by **\defaultmarks** or equivalently by  $\delta$ :  $\{\{\}$  {  $\}$  {  $\}$  {  $\}$  }.

To conclude this section, let us finally look below at an 'ideal' and 'finished' mail merge application code,. It is currently in a form compilable under  $LAT$ <sub>E</sub>X2e, and is also valid for plain T<sub>E</sub>X if the first three lines (lines 144-146) are removed.

```
\dot{\text{d}o} documentclass{article} 0144
\usepackage{formlett} % LaTeX2e 0145
\begin{document} 0146
                           0147
%%%% MAKE file scr@tch@.let 0148
\beginfile{scr@tch@.let} % letter content 0149
\paranames <<name>>;<<address>>+<<items>>! 0150
\lambdaloaddefaultparas 0151\parindent=0pt\blockparas\bigskip\bigskip 0152
Dear \paras, \par\bigskip 0153
This part is typically the letter content. 0154It now displays all the items in the 2nd 0155
parameter group. They are \par 0156
\blockparas[][2] \vfill\eject 0157
\end{aligned} \endfile 01580159
%%%% MAKE file scr@tch@.adr 0160
\beginfile{scr@tch@.adr} % address file 0161
\blockmarks 0162
\beginblockmode 0163
T Teng 0164
UMIST 0165
Manchester M60 1QD 0166
\blacksquare ==== 0167
                           0168
Z Jiang 0169
\mathbf{UNE} 0170
Armidale NSW 2351 0171
Australia 0172
------ 0173
Email: zhuhan@neumann.une.edu.au 0174
\blacksquare ==== 0175
\endblockmode 0176
\defaultmarks 0177
\text{while} \quad 01780179
% MAIN BODY 0180
\paradefaults To Whom It May Concern 0181
 +No further info available{!}! 0182
\inputletter{scr@tch@.let} 0183
\inputfile{scr@tch@.adr}% for letters 0184
\beginlabels 0185
\inputfile{scr@tch@.adr}% for labels 0186
\end{label{eq:18}\end{document} 0188
We note that if we replace lines 144-146 by
```
\input formlett.sty \initstyle{}{}, then the mail merge can be processed by either plain T<sub>EX</sub> or  $IAT$ <sub>E</sub>X (including  $IAT$ <sub>E</sub>X2e). It is likewise if \initstyle in the replaced line is replaced furthermore by \initclass, except that now the native  $IAT<sub>E</sub>X2e$  environment is preserved, when applicable, rather than turning it into the compatibility mode of  $IAT<sub>E</sub>X2.09$ .

## Programmer's tips

First we note that all the macro parameters that are to appear inside square brackets of formlett's commands are defaulted, just like how  $\langle m | [n]$ is defaulted earlier on. The actual default values can be found in the Appendix.

For those wizard users who want to do everything their own way, we point out that if for instance the 3rd letter parameter of the 2nd group of a cluster is given as  $\langle A \rangle$ , then  $\langle LET2*3 \rangle$  will contain \b@group\relax<A>\e@group right after a cluster is read in. \DEF2\*3~, on the other hand, contains the corresponding default parameter in the same fashion. Furthermore, the command  $\check{h}$  (checkparas [m] [n] {LET} will copy the content of  $\partial[n]$ [n], minus the 'wrapping' extra tokens \b@group\relax and \e@group, to \cachedata and set \ifemptyparas to true or false depending on whether the content is empty or not. This way, a user may even change the characteristics of his letter template by first testing the content of the supplied individual parameters. However, we note that if \loaddefaultparas is executed, then the LET array, when some of its elements are not supplied, will contain the corresponding elements of the DEF array. Hence care must be exercised under such circumstances, when interpreting the \cachedata generated by  $\check{\text{p}}[n][n]{\text{LET}}$ . If necessary, we may use **\delparadefaults** to delete current default parameter array DEF so as to conduct \checkparas{LET} more precisely.

There are also a number of generic macro utilities in formlett, including a user stack and a multidimensional array mechanism.

formlett was written for all T<sub>E</sub>X dialects, its format is thus more close to that of plain T<sub>E</sub>X. In fact, we deliberately avoided mixing up formlett with the standard letter environment of LAT<sub>E</sub>X. This is largely due to the fact that the limited facilities of  $\mu$ <sub>F/</sub>X letter environment are easy to come by anyway, and are not really worth writing buckled code to make formlett a type of extension of the environment. Nevertheless, one can still use the letter environment of  $\text{LAT}$ <sub>EX</sub> inside the form letter template. Besides, the applicability of formlett is not restricted for making form letters; it can also be used to merge other type of articles or passages.

## References

[1]. Knuth D E, The TEXbook, Reading, Mass., Addison-Wesley, 1992.

- [2]. Piff M, Text merges in T<sub>E</sub>X and  $\text{LAT}_E X$ , TUGboad, 13(4):518, 1993.
- [3]. Damrau J and Wester M, Form letters with 3-across labels capacity, TUGboat, 13(4):510, 1991.

# Appendix

In the followings, we give a brief summary of the main commands given by formlett version 2.1.

Let  $m$  and  $n$  be numbers,  $p$ ,  $q$  and  $r$  be dimensions,  $A, B, S, G, C$  and  $T$  be tokens, and  $X$  be a box. Furthermore, we shall denote by  $R$  a full set of letter parameters ended by '!', with ';' separating parameters inside a same group and '+' separating different parameter groups. We moreover denote R by F, when ';  $+$  !' there can be replaced by 'S G C' respectively if  $\delta S$ {G}{G}{C} is issued. In the commands tabulated below, the macro parameters contained in squared brackets support default. In particular, the defaults are  $m=1$ ,  $n=1$ ,  $p=8$ truecm,  $q=1.5$ em,  $r=3$ pt,  $A=\n$ noindent and  $B=\perp$ par.

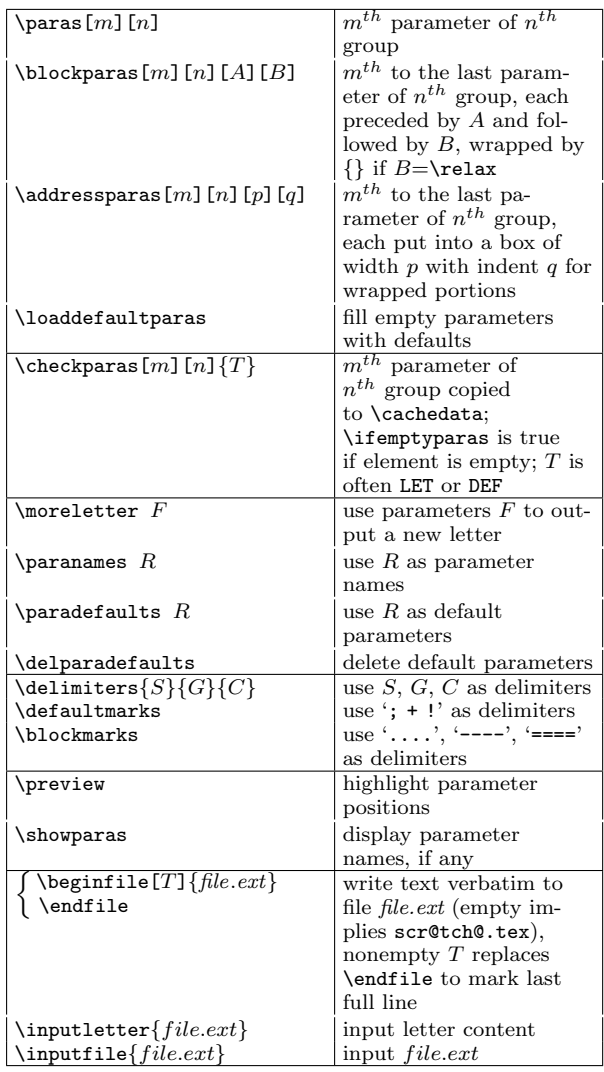

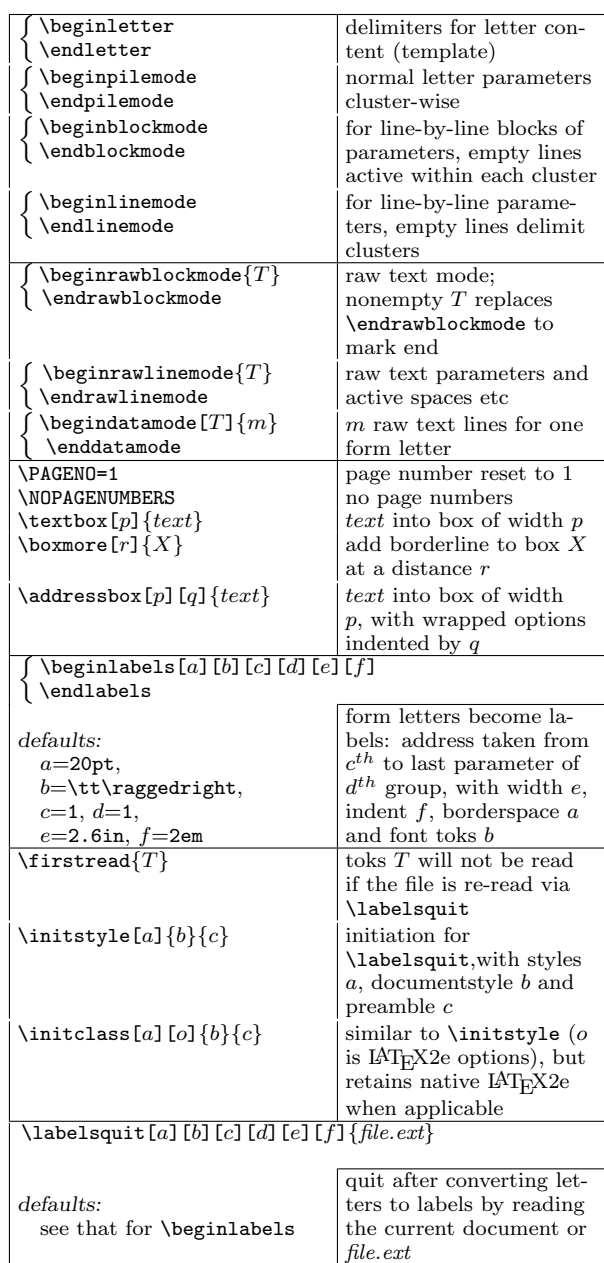